Subject: Re: Background color of StaticText or EditString Posted by [aquilarubra](https://www.ultimatepp.org/forums/index.php?t=usrinfo&id=34494) on Thu, 17 Sep 2020 12:24:07 GMT [View Forum Message](https://www.ultimatepp.org/forums/index.php?t=rview&th=11153&goto=54806#msg_54806) <> [Reply to Message](https://www.ultimatepp.org/forums/index.php?t=post&reply_to=54806)

Using layouts, I seem unable to add a widget (StaticRect) from code.

Even a button doesn't show up, whether I put it into the constructor or a click event: Button button; \*this << button.SetLabel("Button").LeftPosZ(10, 64).TopPosZ(10, 24);

I suspect the layout hides everything under itself. Any way to do that?

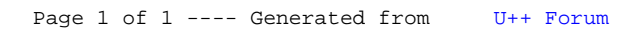